## COUNTERS AND TIME DELAYS

LECTURE 3

Dronacharya Group of Institutions

### COUNTER AND TIME DELAYS

- A counter is designed simply by loading appropriate number into one of the registers and using INR or DNR instructions.
- Loop is established to update the count.
- Each count is checked to determine whether it has reached final number; if not, the loop is repeated.

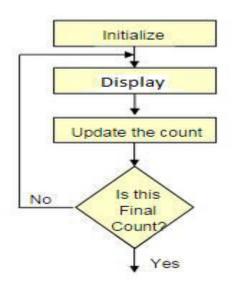

### TIME DELAY

- Procedure used to design a specific delay.
- A register is loaded with a number, depending on the time delay required and then the register is decremented until it reaches zero by setting up a loop with conditional jump instruction.

Time delay usingOne register:

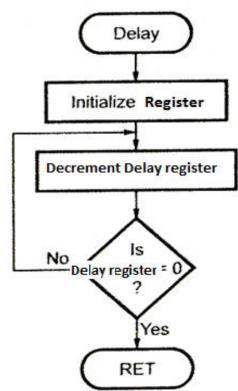

## LABEL OPCODE OPERAND COMMENTS T STATES

LOOP:

MVI C,FFH ;Load register C 7
DCR C ;Decrement C 4
JNZ LOOP ;Jump back to 10/7
decrement C

Clock frequency of the system = 2 MHz

Clock period=  $1/T=0.5 \mu s$ 

Time to execute MVI = 7 T states \*  $0.5 = 3.5 \mu s$ 

Time Delay in Loop TL= T\*Loop T states \* N10

= 0.5 \* 14\* 255

 $= 1785 \mu s = 1.8 ms$ 

N10 = Equivalent decimal number of hexadecimal count loaded in the delay register

TLA= Time to execute loop instructions =TL -(3T states\* clock period)=1785-1.5=1783.5 μs

#### TIME DELAY USING A REGISTER PAIR

| Label | Opcode | Operand | Comments                     | T states     |
|-------|--------|---------|------------------------------|--------------|
|       | LXI    | В,2384Н | Load BC with 16-bit count    | 10           |
| LOOP: | DCX    | В       | Decrement BC by 1            | 6            |
|       | MOV    | A,C     | Place contents of C in A     | 4            |
|       | ORA    | В       | OR B with C to set Zero flag | 4            |
|       | JNZ    | LOOP    | if result not equal to 0,    | <b>10</b> /7 |
|       |        |         | jump back to loop            |              |

Time Delay in Loop TL= T\*Loop T states \* N10

= 0.5 \* 24\* 9092

= 109 ms

## Time Delay using a LOOP within a LOOP

|        | MVI B,38H  | 7T            |
|--------|------------|---------------|
| LOOP2: | MVI C,FFH  | <b>7</b> T    |
| LOOP1: | DCR C      | 4T            |
|        | JNZ LOOP1  | 10/7 T        |
|        | DCR B      | <b>4</b> T    |
|        | JNZ LOOP 2 | <b>10</b> /7T |

Delay in Loop TL1=1783.5 µs

Delay in Loop TL2= (0.5\*21+TL1)\*56 =100.46ms

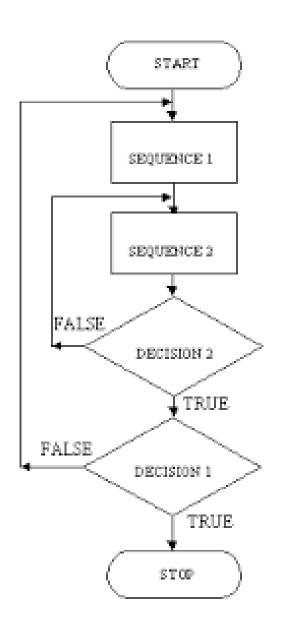

# Flowchart for time delay with two loops

### Flowchart of a counter with time delay

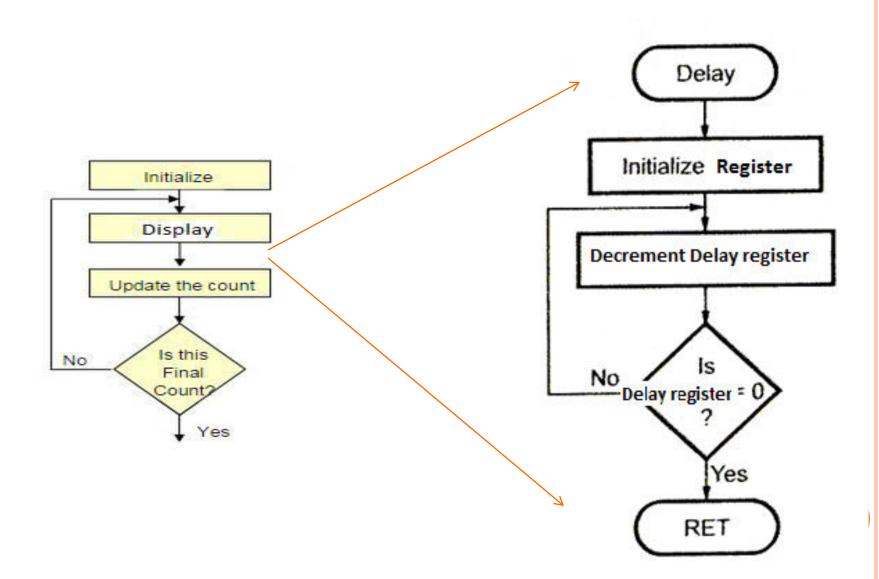

# ILLUSTRATIVE PROGRAM: HEXADECIMAL COUNTER

Write a Program to count continuously from FFH to 00H using register C with delay count 8CH between each count and display the number at one of the output ports.

MVI B,00H

NEXT: DCR B

MVI C,8CH

DELAY: DCR C

JNZ DELAY

MOV A,B

OUT PORT#

JMP NEXT

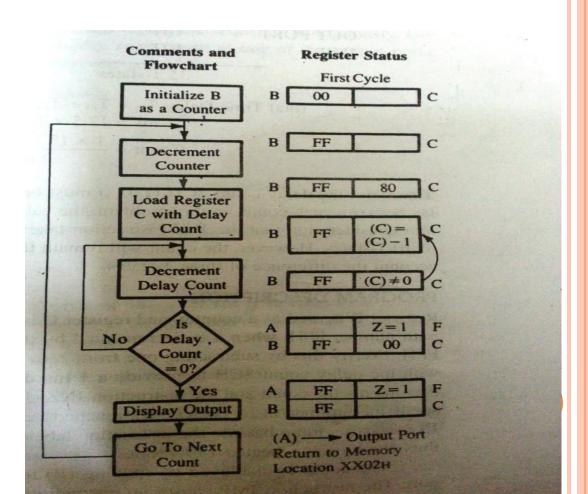

# ILLUSTRATIVE PROGRAM: ZERO TO NINE (MODULO TEN) COUNTER

START: MVI B,00H

MOV A,B

DSPLAY: OUT PORT#

LXI H,16-bit

LOOP: DCX H

MOV A,L

ORA H

JNZ LOOP

INR B

MOV A,B

CPI 0AH

JNZ DSPLAY

JZ START

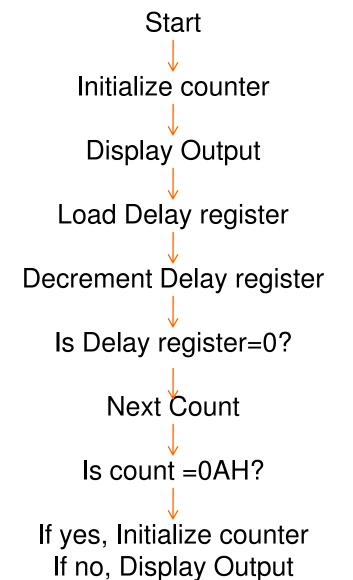

# ILLUSTRATIVE PROGRAM: GENERATING PULSE WAVEFORMS

MVI D, AAH

X: MOV A, D

RLC

MOV D, A

ANI 01H

OUT PORT1

MVI B, COUNT

Y: DCR B JNZ Y

JMP X

•Generates a continuous square wave with the period of 500 Micro Sec. Assume the system clock period is 325ns, and use bit D0 output the square wave.

•Delay outside loop: T0=46 T states \* 325=14.95 micro sec.

•Loop delay: TL=4.5 micro sec

•Total Td=To+TL Count=34 H

## DEBUGGING COUNTER AND TIME DELAY PROGRAMS

- o It is designed to count from 100(base 10) to 0 in Hex continuously with a 1 second delay between each count.
- The delay is set up using two loops. The inner loop is executed to provide approximately 100ms delay and is repeated 10 times, using outer loop to provide a total delay of 1 second.
- The clock period of system is 330ns.

| MVI A, 64H   | 7    |
|--------------|------|
| X: OUT PORT1 | 10   |
| Y:MVI B, 10H | 7    |
| Z:LXI D, X   | 10   |
| DCX D        | 6    |
| NOP          | 4    |
| NOP          | 4    |
| MOV A, D     | 4    |
| ORA E        | 4    |
| JNZ Z        | 10/7 |
| DCR B        | 4    |
| JZ Y         | 10/7 |
| DCR A        | 4    |
| CPI 00H      | 7    |
| JNZ X        | 10/7 |
|              |      |

Delay in loop1=32T X count x 330x10<sup>-9</sup> 100ms =32T X count x 330x10<sup>-9</sup> Count=9470